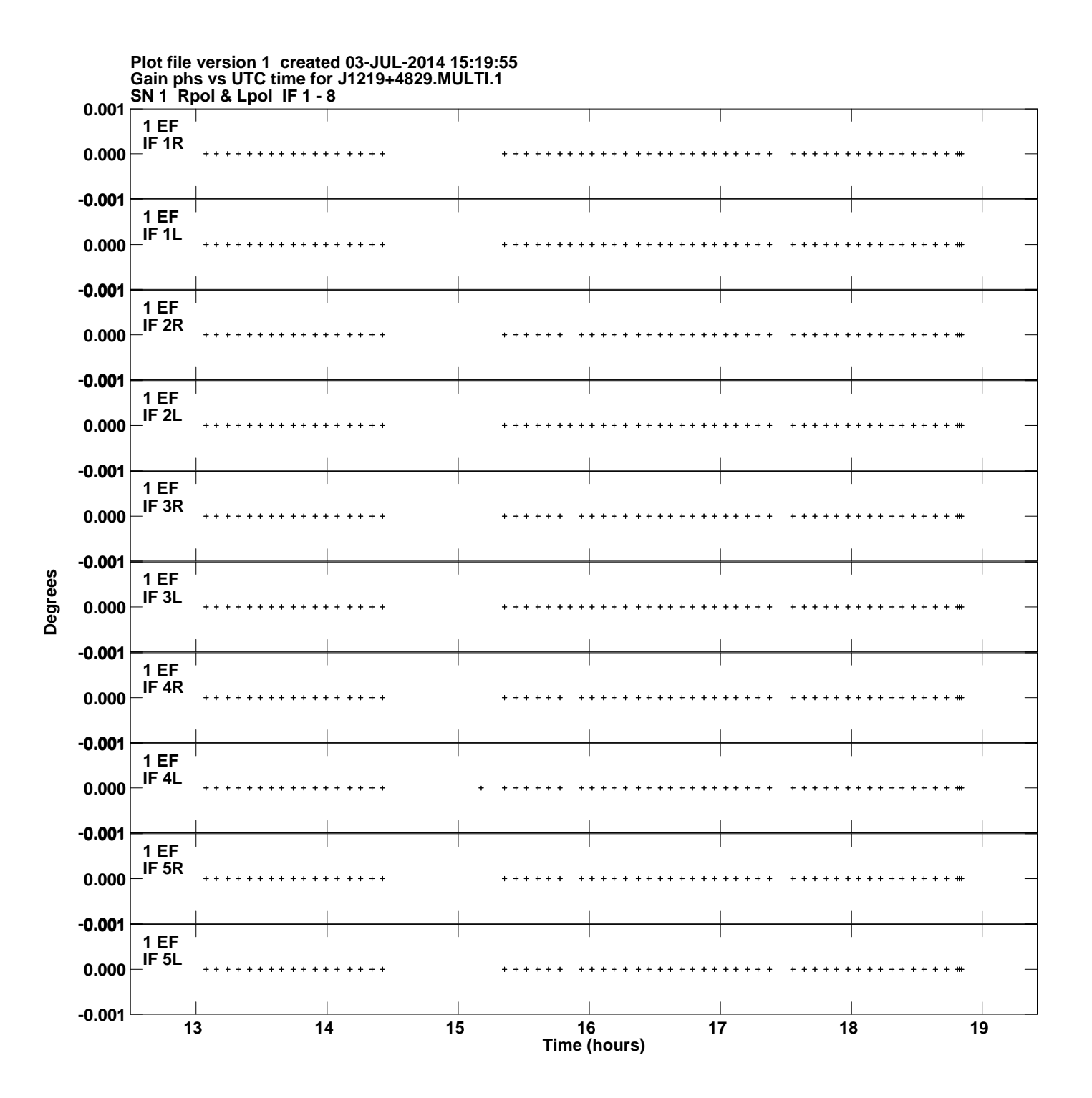

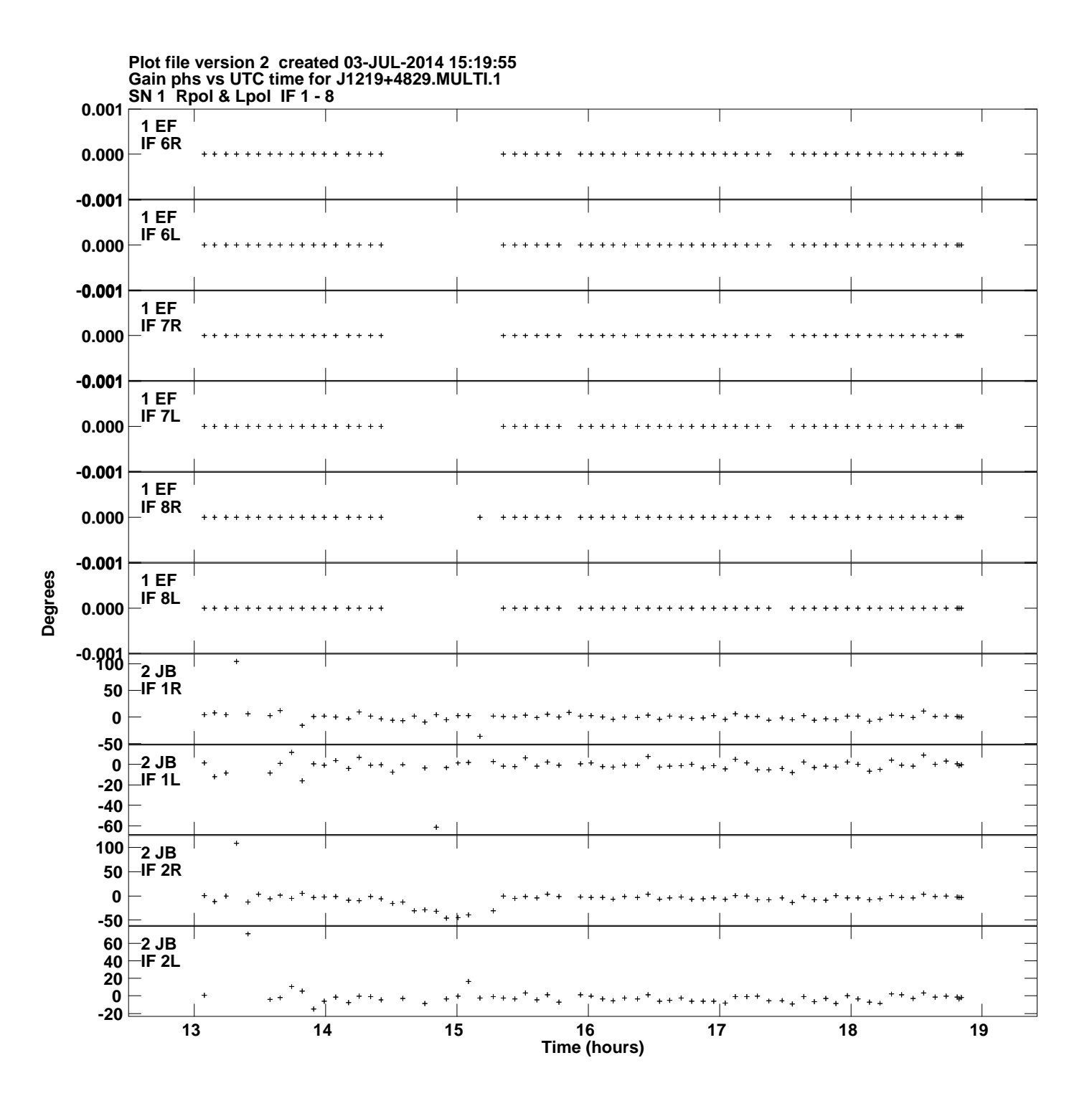

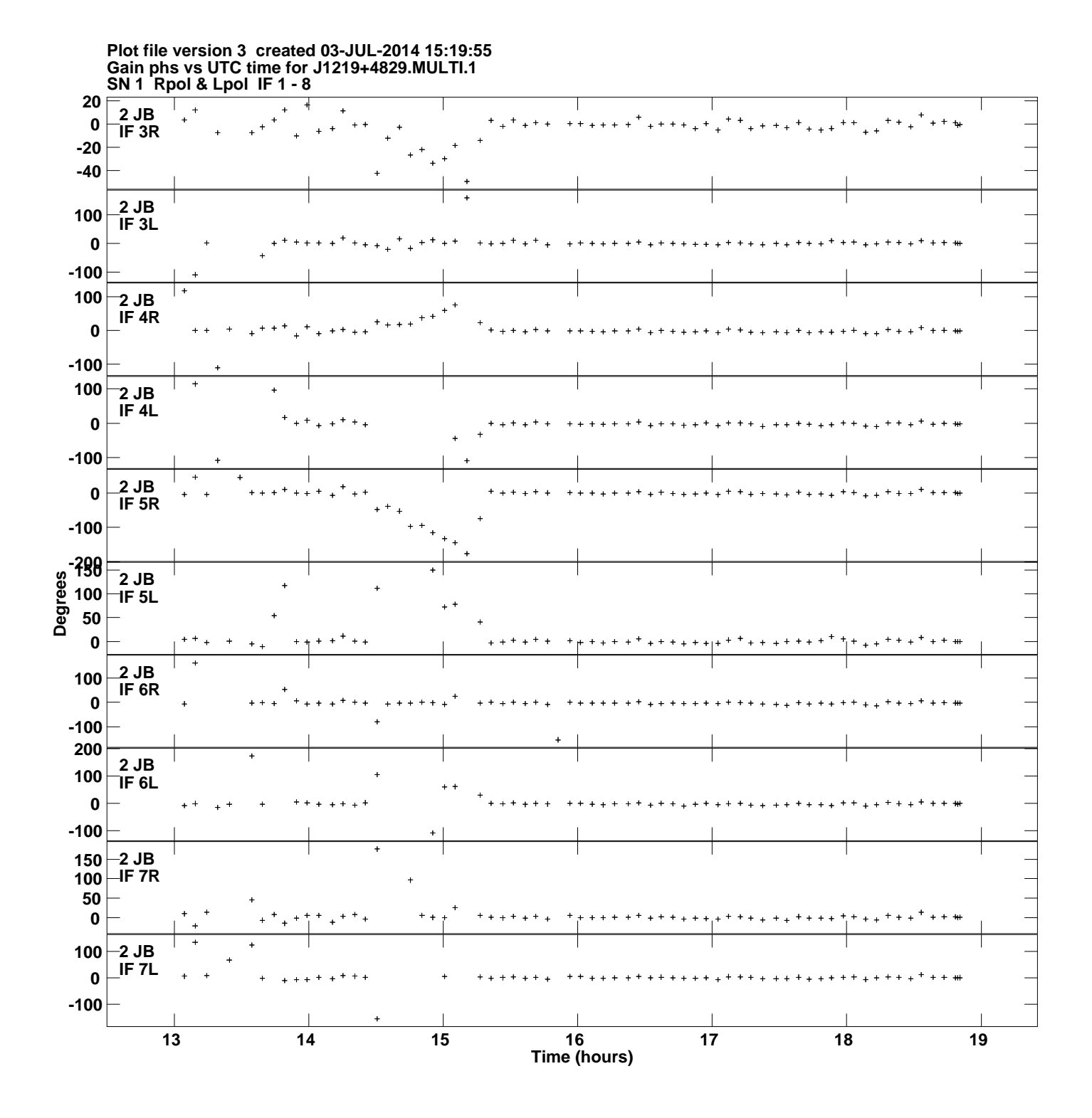

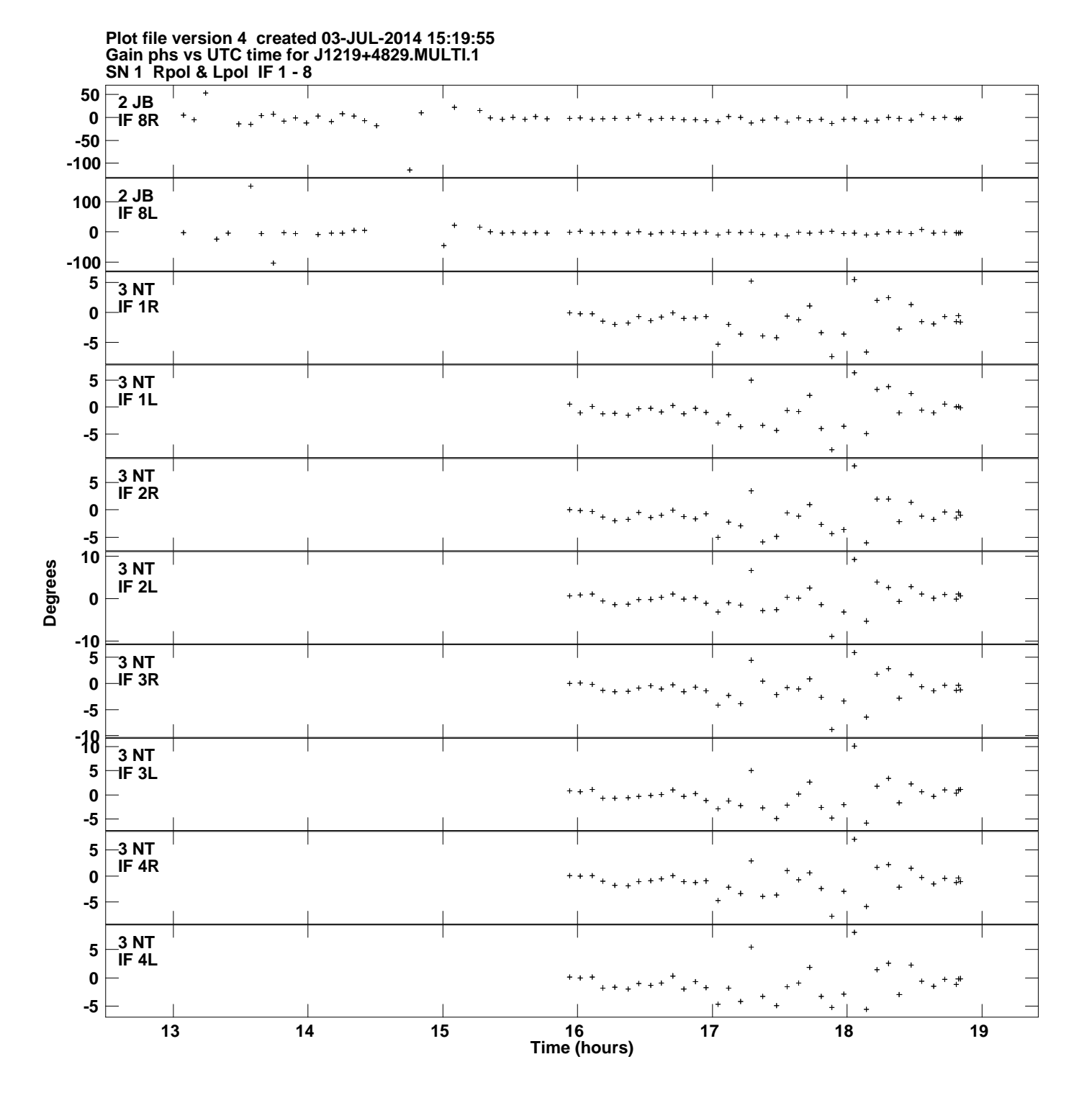

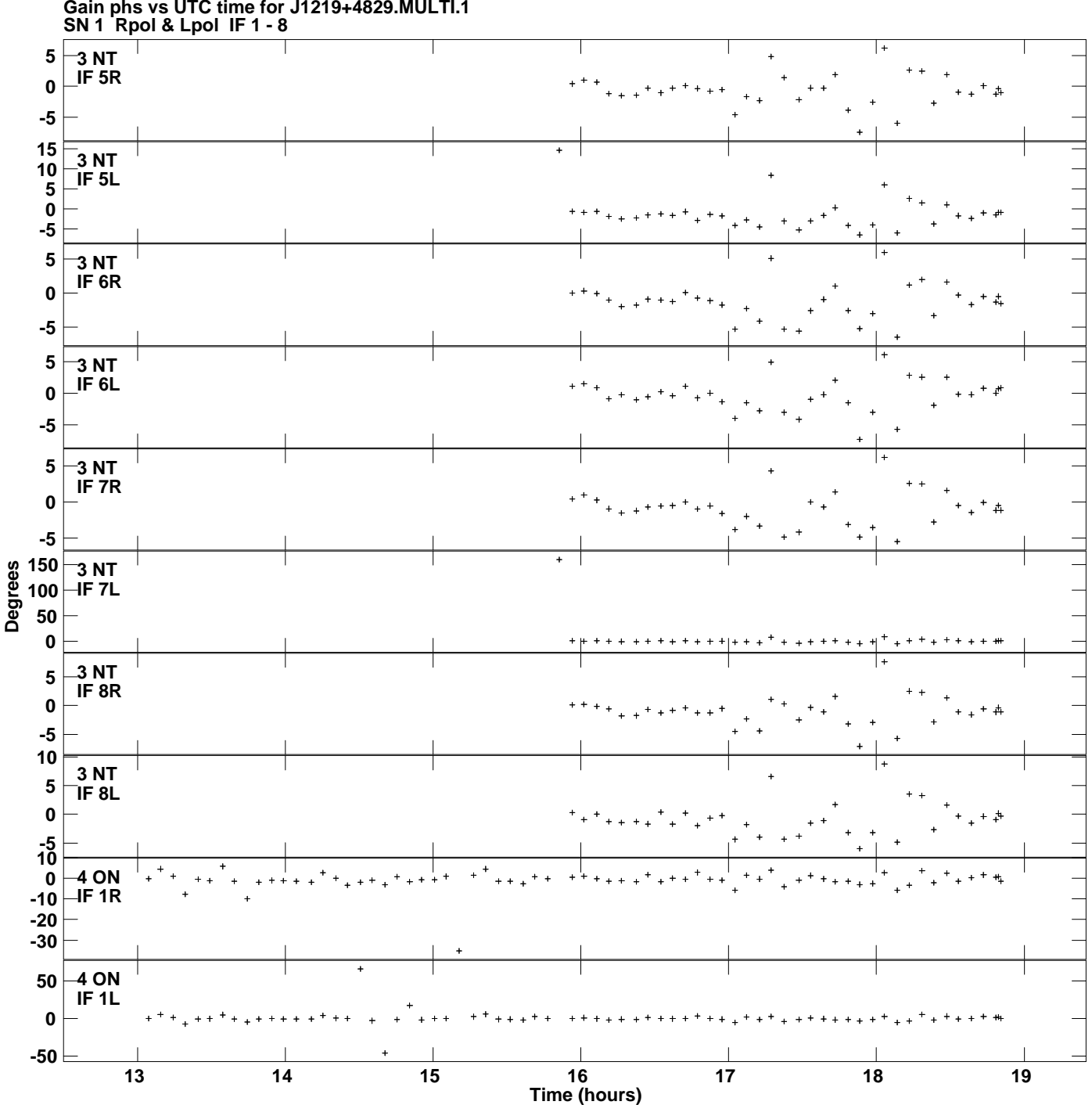

**Gain phs vs UTC time for J1219+4829.MULTI.1 Plot file version 5 created 03-JUL-2014 15:19:55**

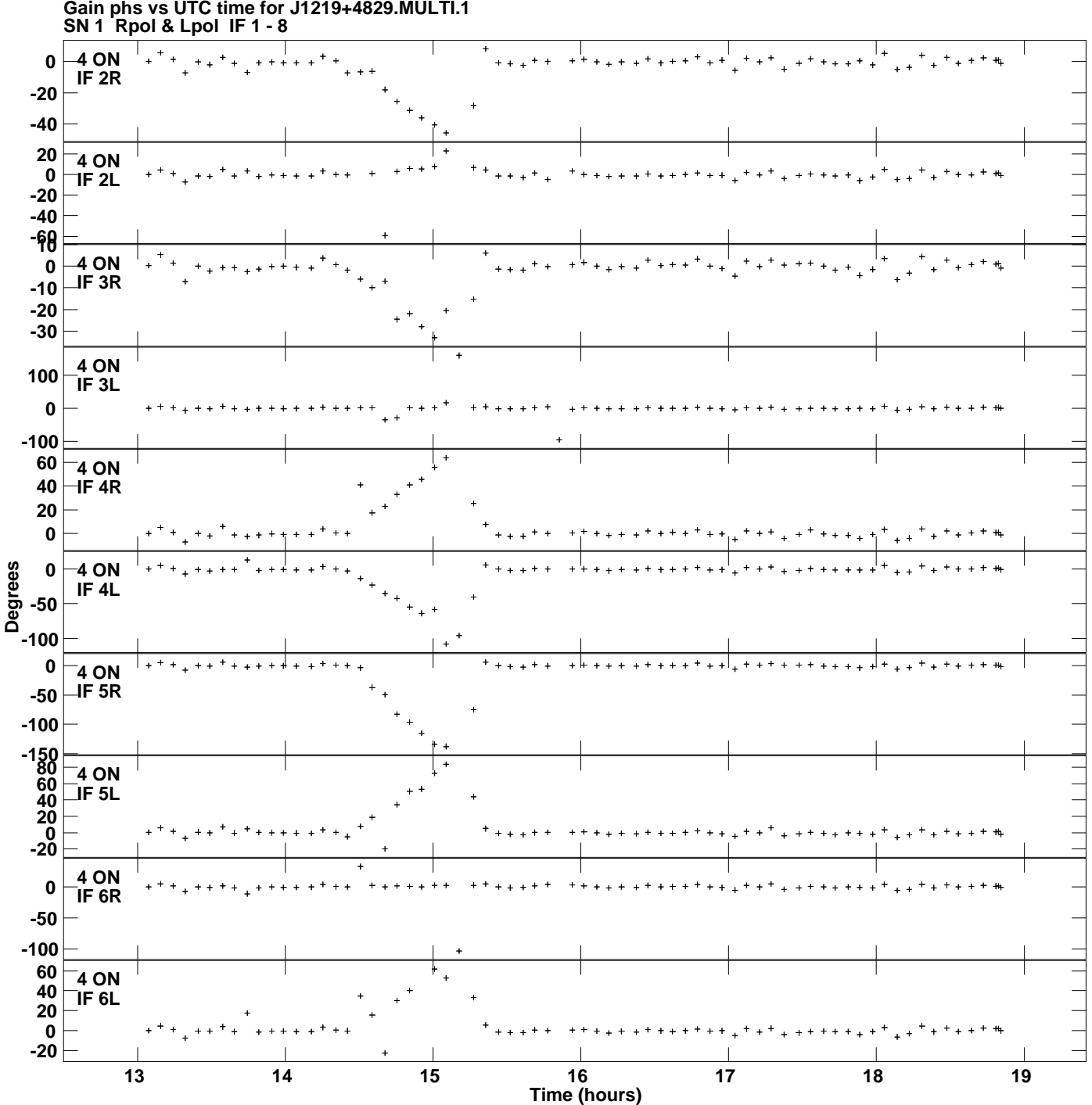

**Gain phs vs UTC time for J1219+4829.MULTI.1 Plot file version 6 created 03-JUL-2014 15:19:55**

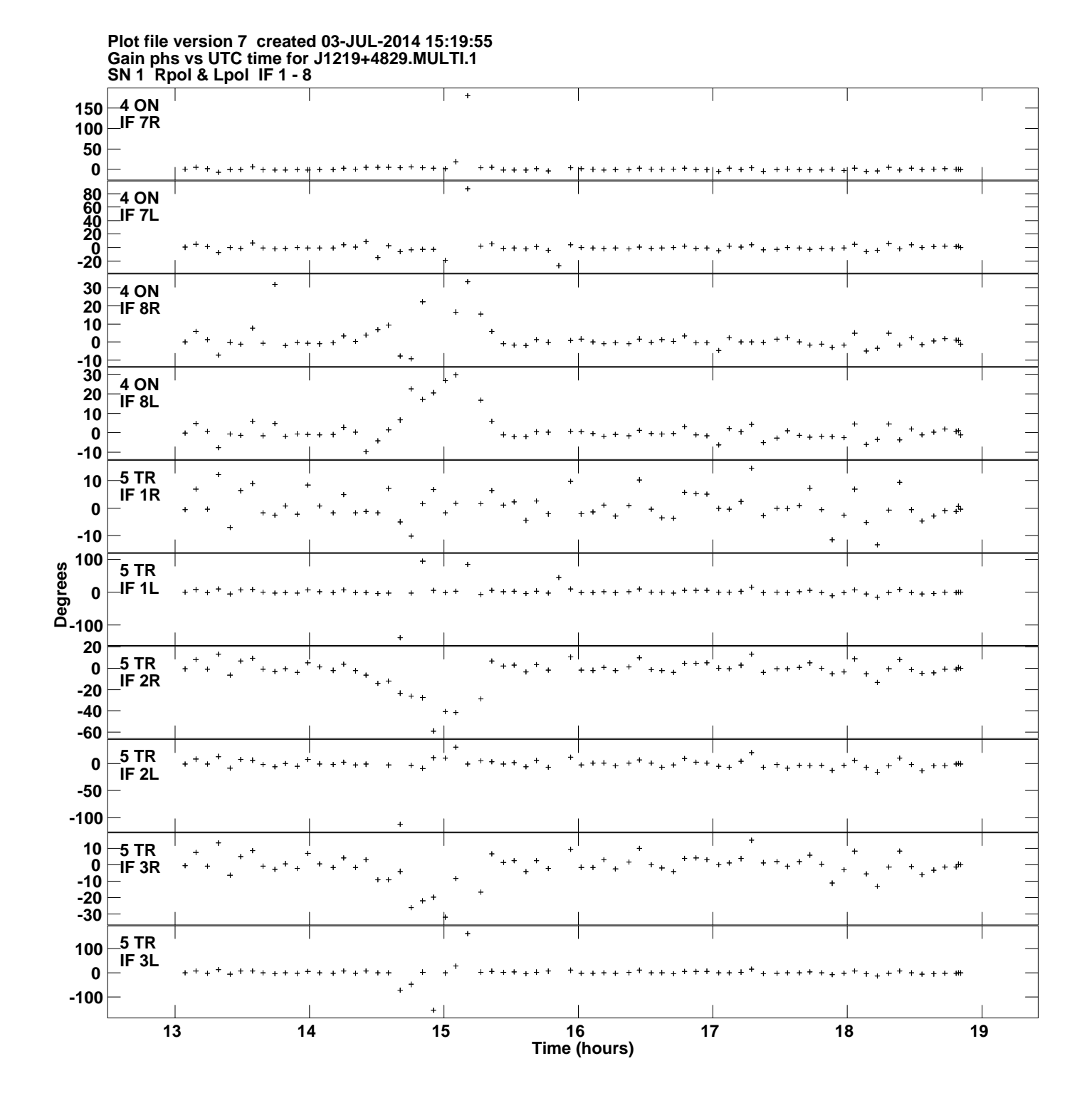

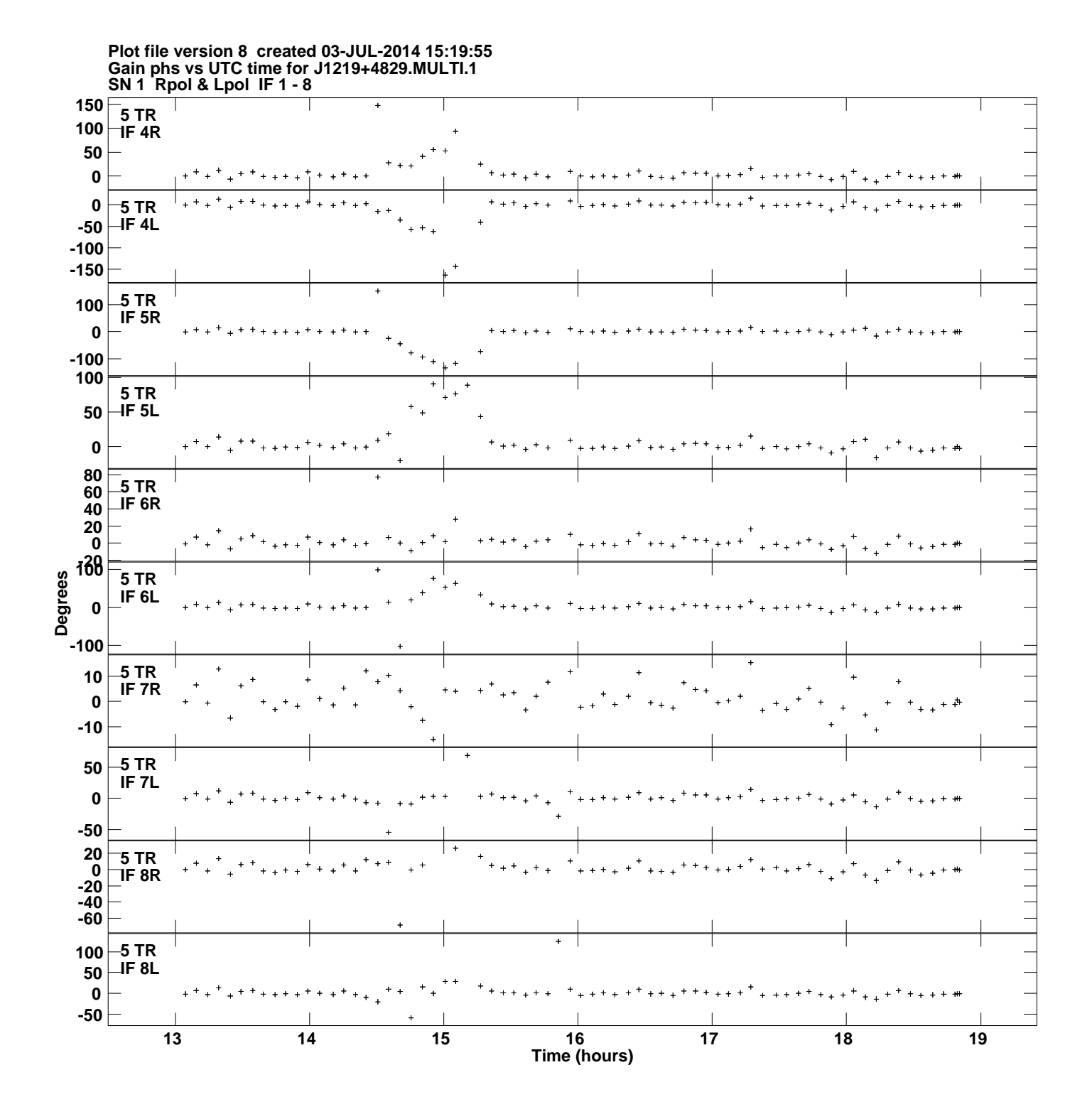

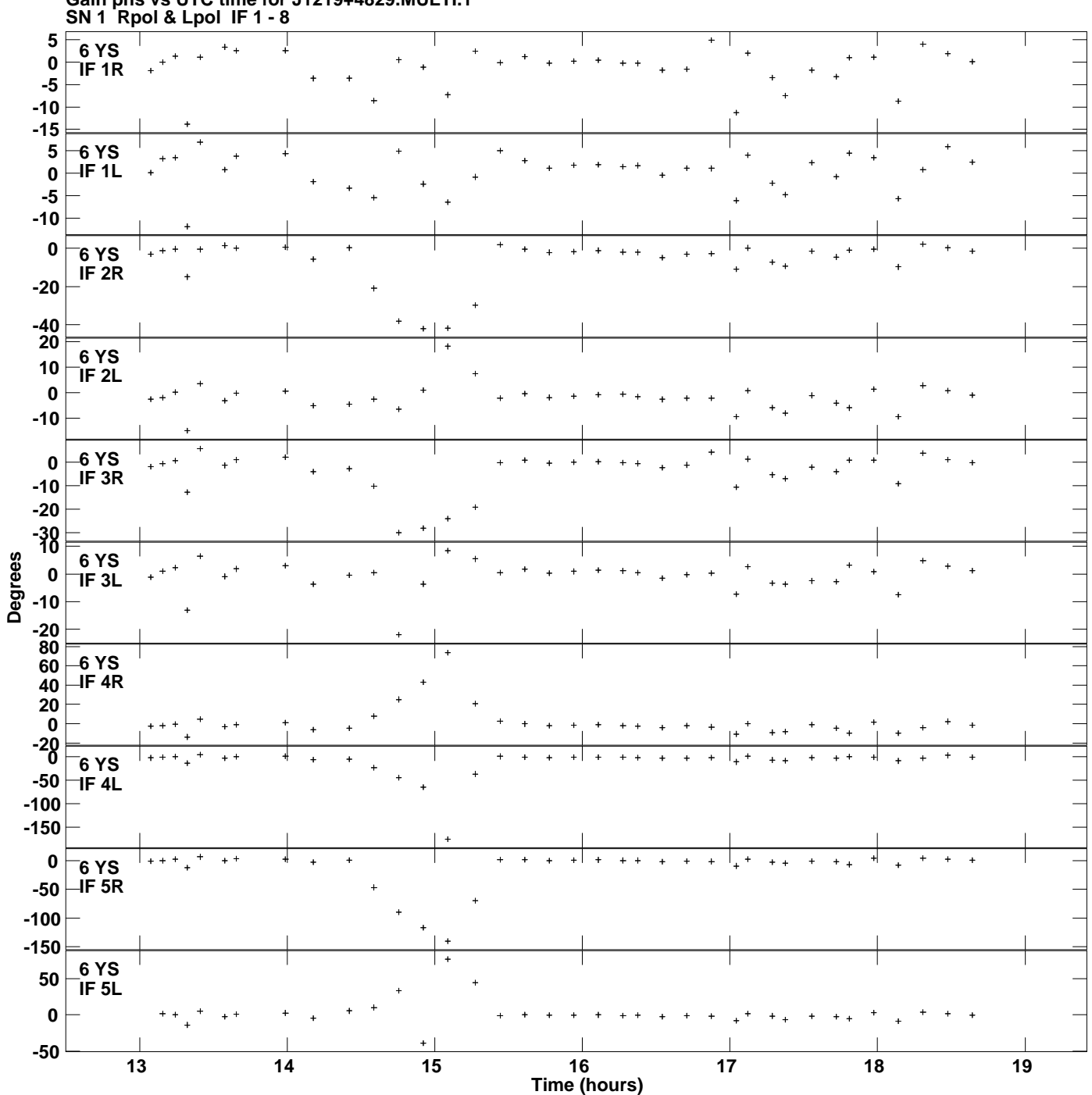

**Gain phs vs UTC time for J1219+4829.MULTI.1 Plot file version 9 created 03-JUL-2014 15:19:55**

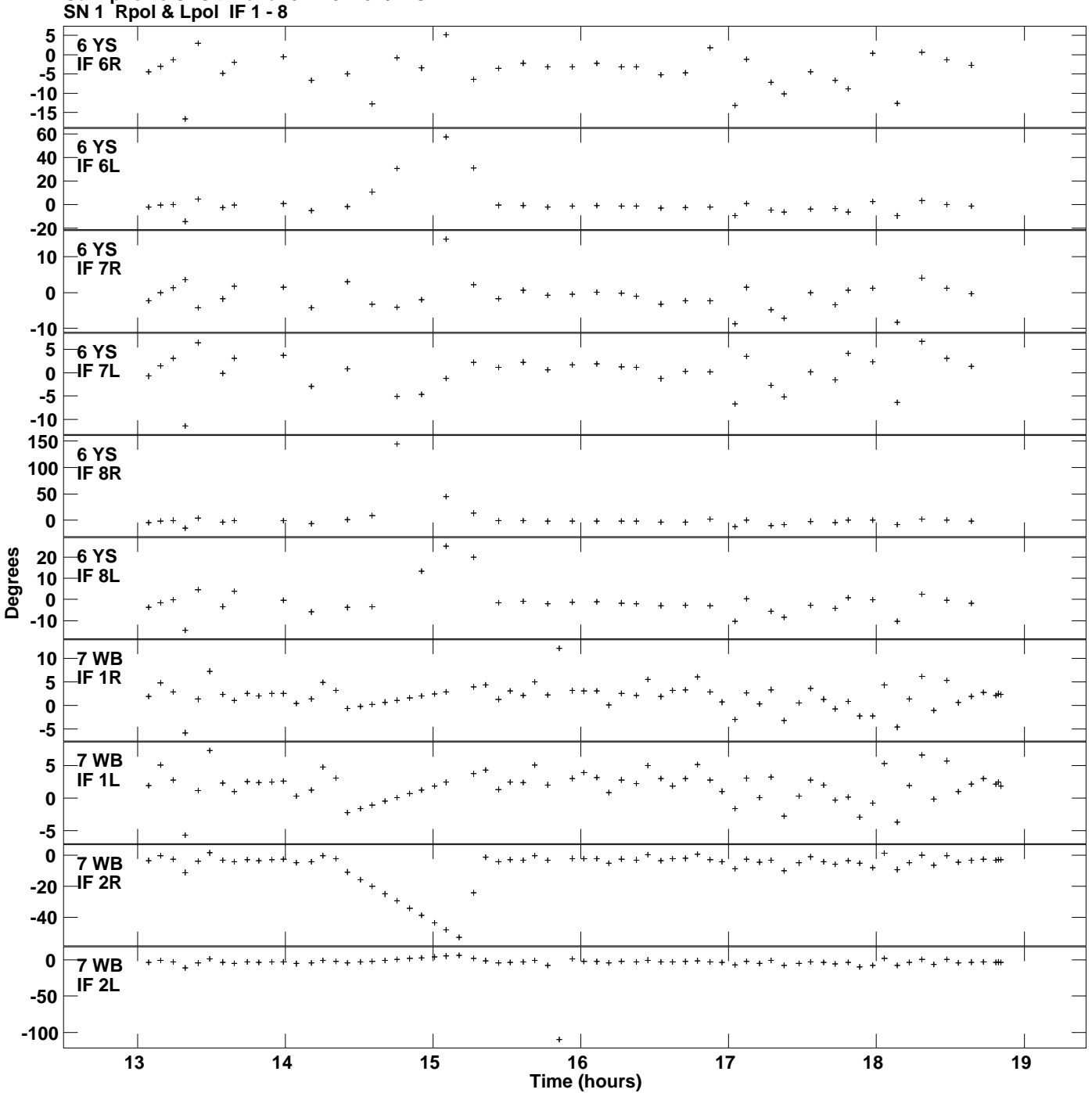

**Gain phs vs UTC time for J1219+4829.MULTI.1 Plot file version 10 created 03-JUL-2014 15:19:55**

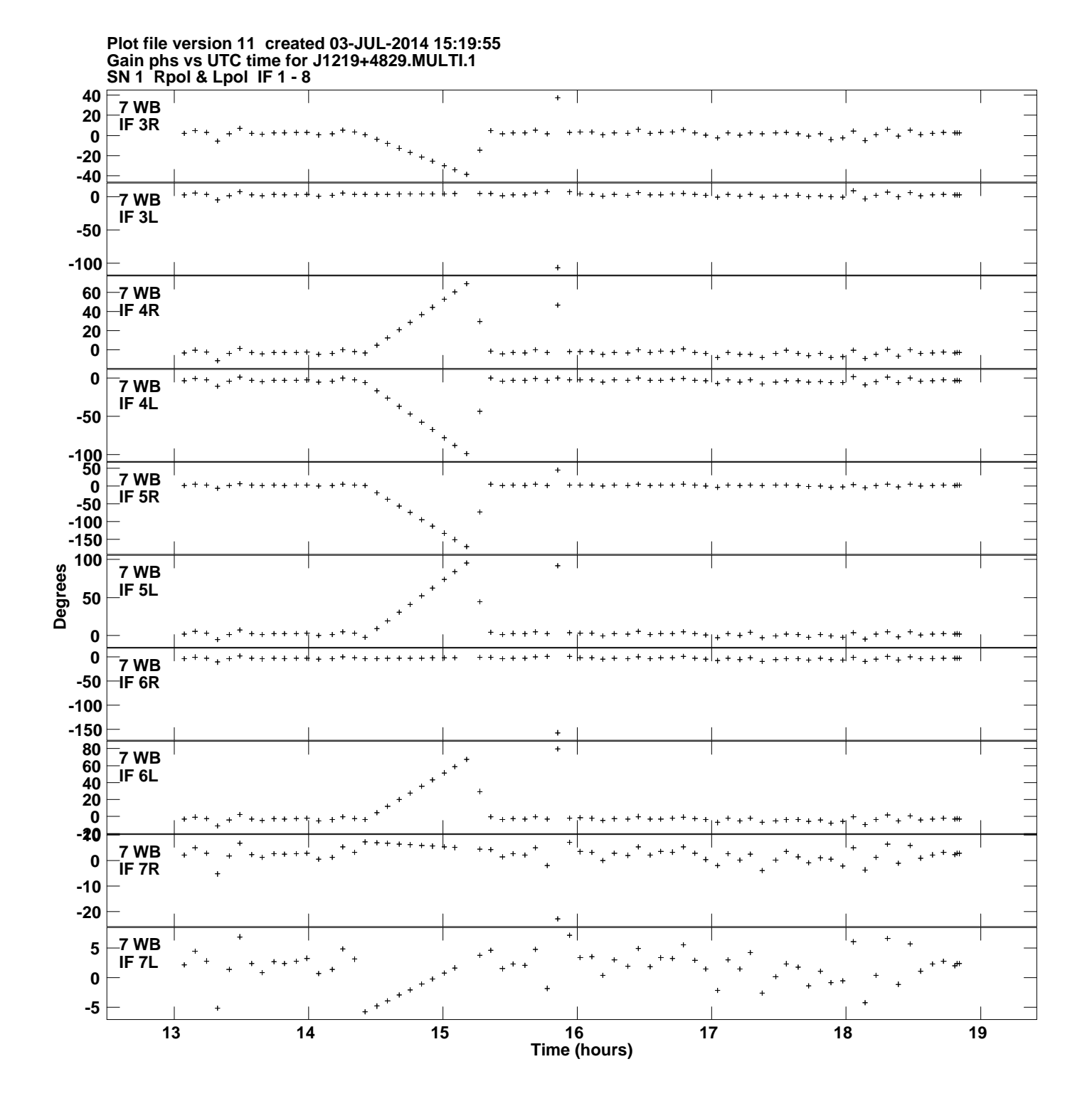

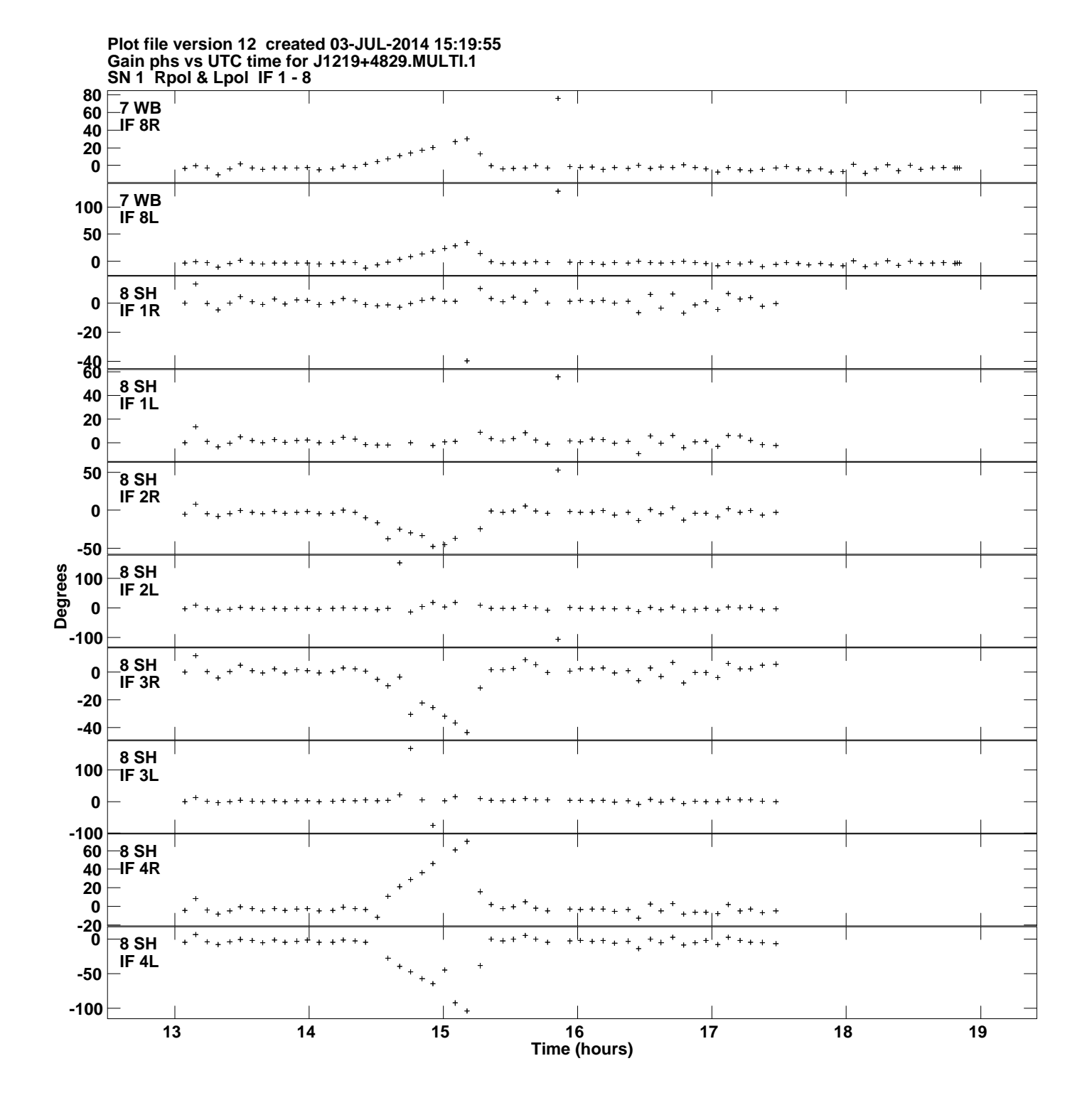

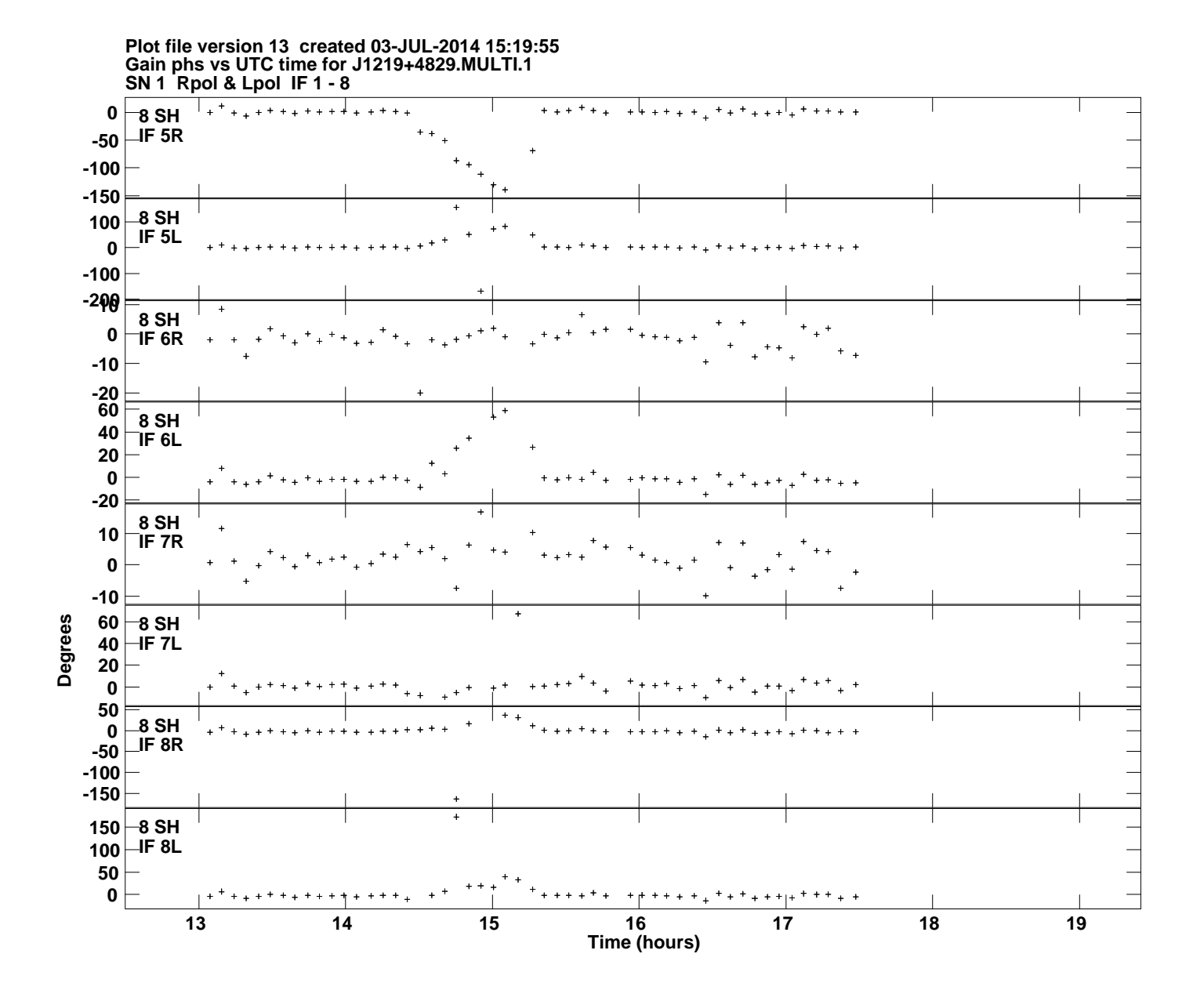